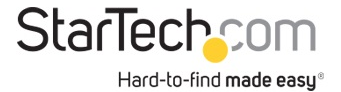

USB 3.0 auf HDMI Adapter - 4K 30Hz Ultra HD - DisplayLink zertifiziert - USB-A auf HDMI Display Adapter Konverter für Monitor - Externe Monitor Grafikkarte - Mac & Windows

Produkt-ID: USB32HD4K

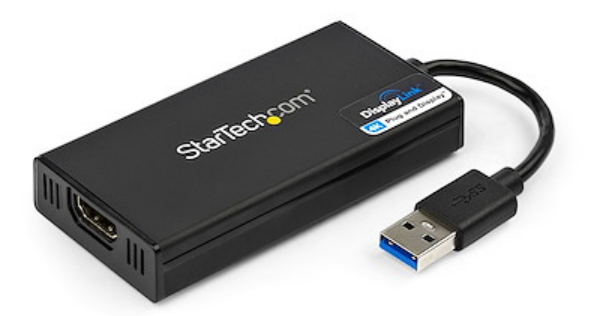

Verwenden Sie diesen USB 3.0 auf HDMI-Adapter, um einen HDMI-Monitor, einen Beamer oder einen TV über einen einzigen USB Typ A Anschluss an Ihren Computer anzuschließen.

Dieser Multidisplay-Adapter funktioniert wie eine externe USB-Grafikkarte und bietet eine praktische Möglichkeit, bei einem USB 3.0 Desktop-PC oder -Laptop mehrere Monitore hinzuzufügen.

Der Adapter nutzt die USB 3.0 Schnittstelle und überträgt Inhalte in ultrahoher Auflösung auf Ihr HDMI-Display. Der Adapter kann verwendet werden, um die Produktivität der Workstation zu erhöhen. Erweitern Sie Ihren Desktop oder spiegeln Sie ihr primäres Display

Der leichte Adapter-Dongle verfügt über ein kompaktes Design und ist damit das perfekte Zubehör für Profis, die Zuhause oder im Büro arbeiten.

Der HDMI-Ausgang dieses USB 3.0-Videoadapters unterstützt UHD-Auflösungen bis zu 4K 30 Hz. Selbst wenn Ihr Laptop oder Ihre Desktop-Grafikkarte die 4K-Ausgabe nativ nicht unterstützt, können Sie mit dem Adapter einen 4K-HDTV, einen Monitor oder einen Beamer anschließen.

Für zusätzlichen Komfort ist der Adapter abwärtskompatibel mit 1080 P-Videoauflösung.

Die Installation war noch nie so einfach. Wenn Sie diesen für DisplayLink 4K Plug and Display zertifizierten Adapter an einen Windows-Computer anschließen, werden automatisch die aktuellsten Treiber heruntergeladen und installiert, sodass Sie sich nicht mehr darum kümmern müssen. Der Vorteil des DisplayLink-Chips liegt darin, dass er mit vielen Betriebssystemen kompatibel ist. Dazu gehören Windows, MacOS, Chrome OS und Linux

Das Modell USB32HD4K wird von StarTech.com mit einer 2-Jahres-Garantie sowie lebenslangem kostenlosem technischen Support angeboten.

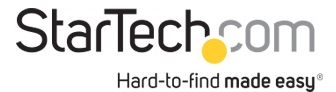

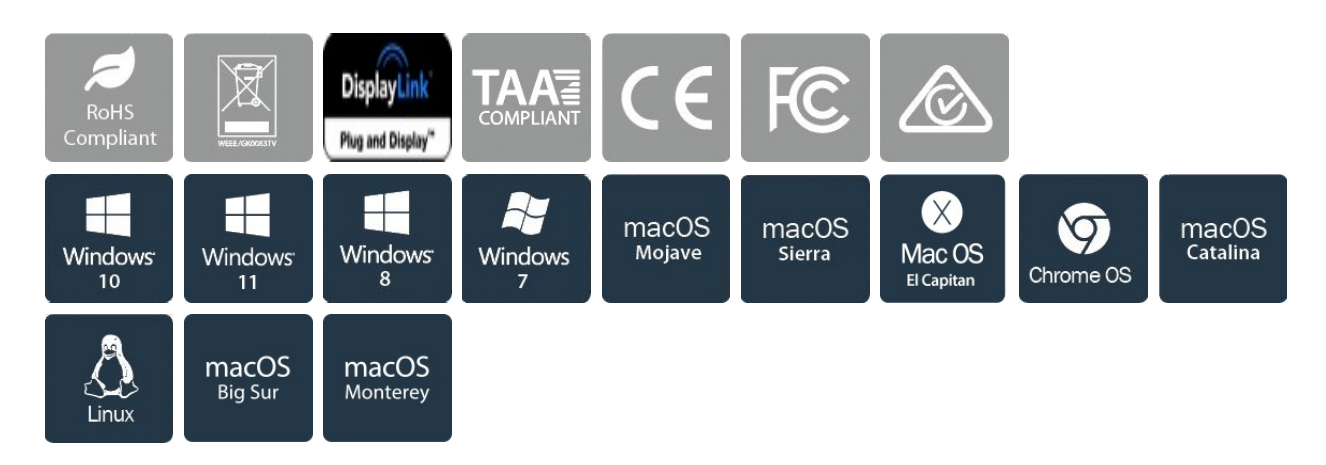

## Zertifikate Berichte und Kompatibilität

## Anwendungen

- Schließen Sie einen 4K-Fernseher, Monitor oder Projektor an Ihr Computersystem an
- Zeigen Sie große oder mehrere Tabellen auf mehreren Displays an

• Erhöhen Sie die Produktivität, indem Sie mehrere Anwendungen gleichzeitig auf verschiedenen Displays ausführen. Lesen Sie Ihre E-Mails auf einem Display, während Sie ein Dokument auf dem anderen bearbeiten.

## Merkmale

• LEISTUNG: Mit dem USB 3.0 auf HDMI Adapter können Sie Ihren Laptop oder Desktop-Computer über einen einzigen USB Typ-A-Anschluss an einen HDMI-Monitor, -Fernseher oder -Projektor anschließen | Bis zu 4K bei 30 Hz (UHD) | 5.1-Kanal-Audio (über HDMI) | HDCP 2.2 | abwärtskompatibel mit 1080p

• HÖHERE PRODUKTIVITÄT: USB-A auf HDMI Adapter ermöglicht das Hinzufügen eines Displays im erweiterten Modus (insgesamt 2 Displays inkl. Laptop-Bildschirm) | mehrere HDMI-Bildschirme mit zusätzlichen verfügbaren USB-A Anschlüssen | USB-Stromversorgung | unterstützt ultrabreite Displays bis zu 3440 x 1440

• KOMPATIBILITÄT: DisplayLink 4K Plug-and-Display-zertifiziert | gewährleistet Kompatibilität mit jedem USB-A Laptop, Ultrabook, PC-Desktop oder Small Form Factor-System, auch wenn 4K-Ausgabe nicht nativ von Laptops/Videokarten unterstützt wird

• EINFACHES SETUP: Der USB auf HDMI Adapter ist mit den meisten Betriebssystemen kompatibel, einschließlich Windows, macOS, ChromeOS und Linux. HINWEIS: macOS 10.13.4 bis 10.13.6 sind nicht unterstützt; Automatische Treiber Installation mit Windows, Chrome

• STARTECH.COM VORTEIL: IT-Experten entscheiden sich seit über 30 Jahren für StarTech.com;

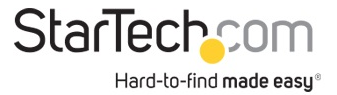

dieser USB-A auf HDMI Adapter-Dongle verfügt über zwei Jahre Garantie von StarTech.com und kostenlosen mehrsprachigen technischen Support aus Nordamerika rund um die Uhr an Werktagen

• HINWEIS: Dieser Adapter funktioniert nicht mit macOS (V 10.13.4-6). Wir empfehlen Benutzern ein Update auf 10.14 oder höher, um die Kompatibilität mit DisplayLink zu gewährleisten

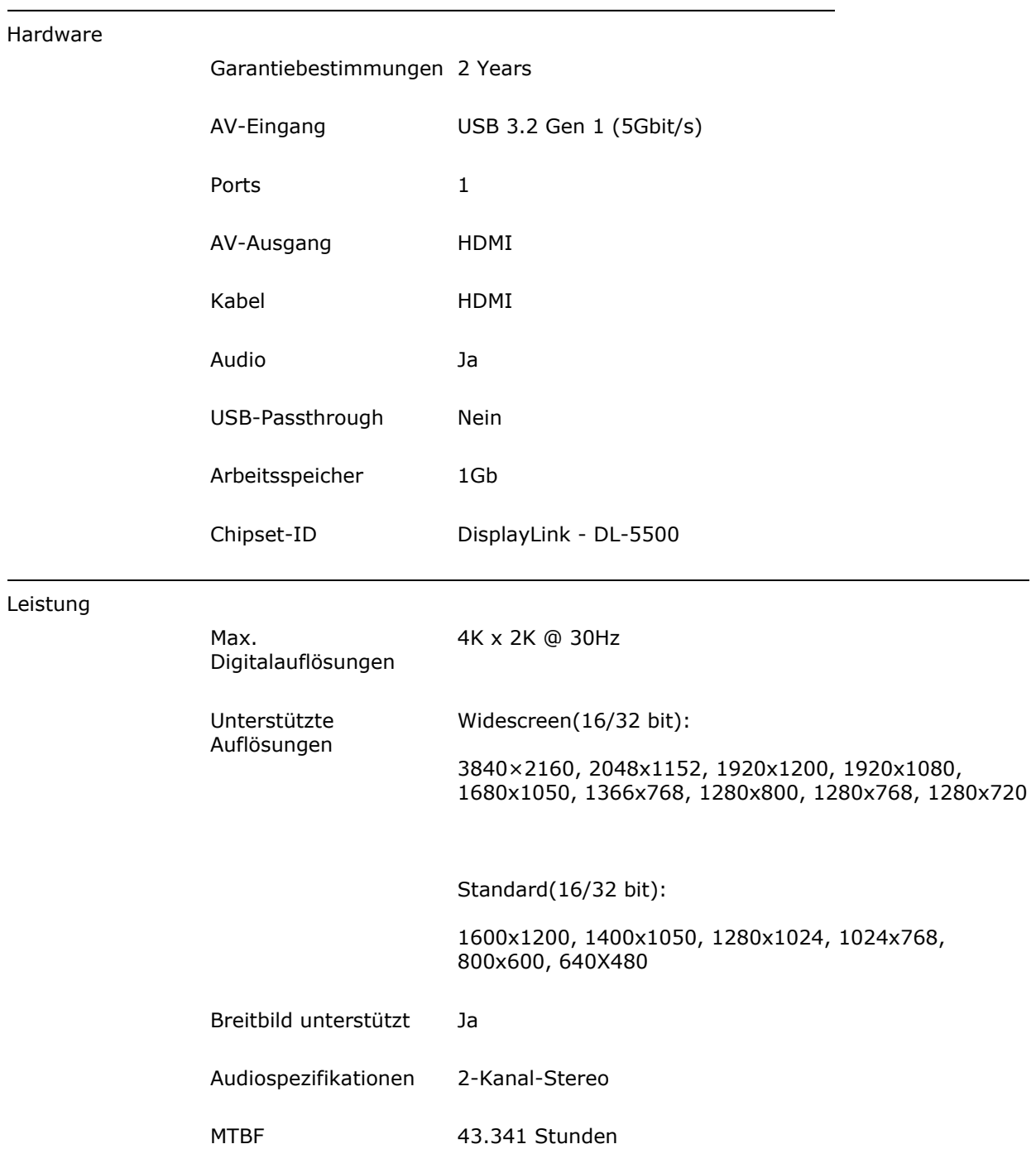

Steckverbinder

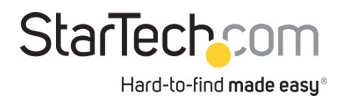

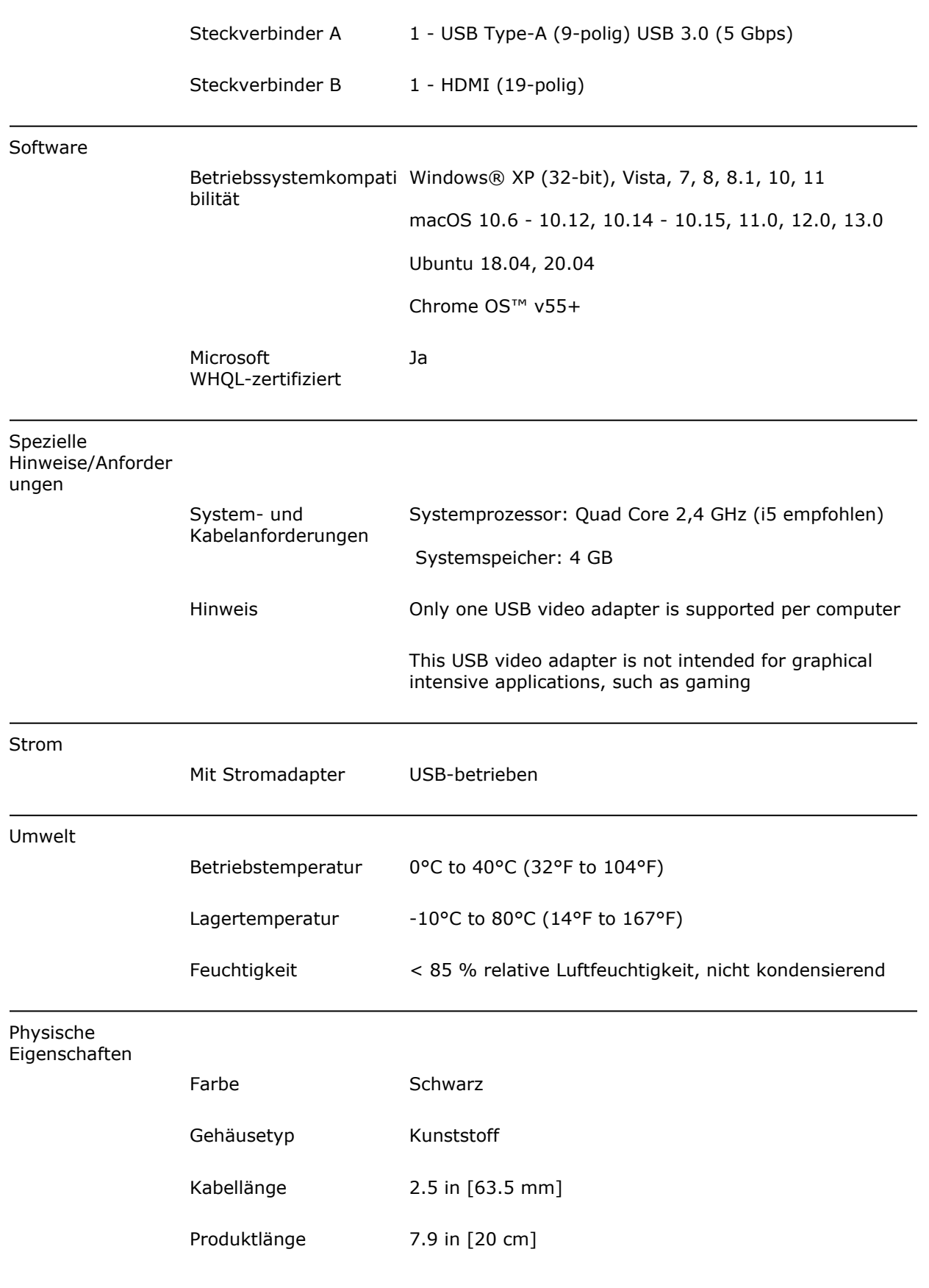

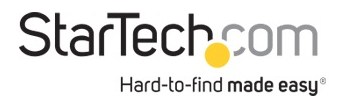

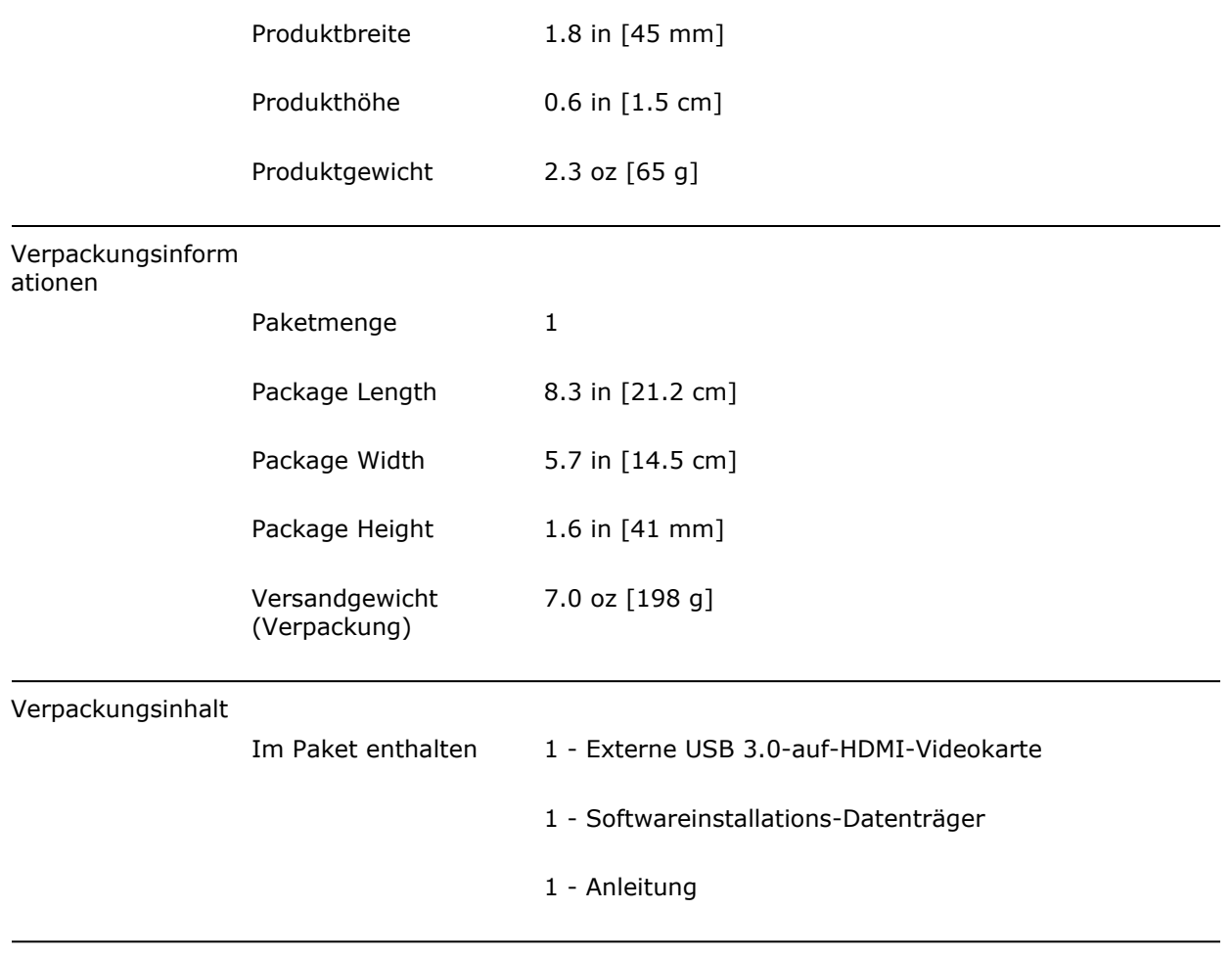

\* Größe, Aussehen und Spezifikationen sind Änderungen ohne vorherige Ankündigung vorbehalten.

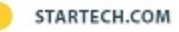